# **Bilanzierung des Energieumsatzes bei Verbrennungsreaktionen**

### **Hinweise:**

Pro Schülerin bzw. Schüler oder Schülergruppe sind folgende Pfeilapplikationen notwendig: Diese sind für die Betrachtung der Verbrennung von Wasserstoff (LE 2) und Verbrennung von Methan (LE 5) zu verwenden.

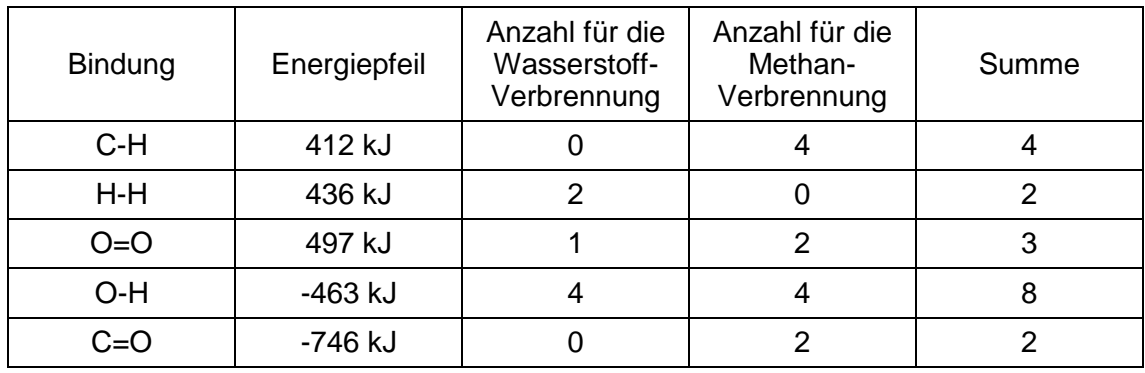

Im Onlinematerial findet sich eine entsprechende Kopiervorlage (LE2\_Kopiervorlage Energiepfeile).

#### **Information für die Schülerinnen und Schüler:**

Zur **Spaltung** einer bestimmten Anzahl Wasserstoff-Wasserstoffbindungen benötigt man 436 kJ.

Bei der Bildung einer bestimmten Anzahl Wasserstoff-Wasserstoffbindungen werden 436 kJ an die Umgebung abgegeben.

Zur **Spaltung** einer bestimmten Anzahl Wasserstoff-Sauerstoffbindungen benötigt man 463 kJ.

Bei der **Bildung** einer bestimmten Anzahl Wasserstoff-Sauerstoffbindungen werden 463 kJ an die Umgebung abgegeben.

Zur **Spaltung** einer bestimmten Anzahl Sauerstoff- Sauerstoffdoppelbindungen benötigt man 497 kJ.

Bei der **Bildung** einer bestimmten Anzahl Sauerstoff- Sauerstoffdoppelbindungen werden 497 kJ an die Umgebung abgegeben.

Zur **Spaltung** einer bestimmten Anzahl Kohlenstoff-Wasserstoffbindungen benötigt man 412 kJ.

Bei der **Bildung** einer bestimmten Anzahl Kohlenstoff-Wasserstoffbindungen werden 412 kJ an die Umgebung abgegeben.

Zur **Spaltung** einer bestimmten Anzahl Sauerstoff-Kohlenstoffdoppelbindungen benötigt man 746 kJ.

Bei der **Bildung** einer bestimmten Anzahl Sauerstoff-Kohlenstoffdoppelbindungen werden 746 kJ an die Umgebung abgegeben.

## **Mögliche Arbeitsaufträge:**

- 1. Lege mit den Molekülmodellen die Reaktionsgleichung für die Reaktion von Wasserstoff mit Sauerstoff bzw. Methan mit Sauerstoff.
- 2. Nutze die Informationen zu den Energiebeträgen, um mit den Energiepfeilen herauszufinden, ob die chemische Reaktion exotherm oder endotherm verläuft.
- 3. Ermittle jeweils die Reaktionsenergie (in kJ) für die betrachtete Reaktion.

## **Lösungen:**

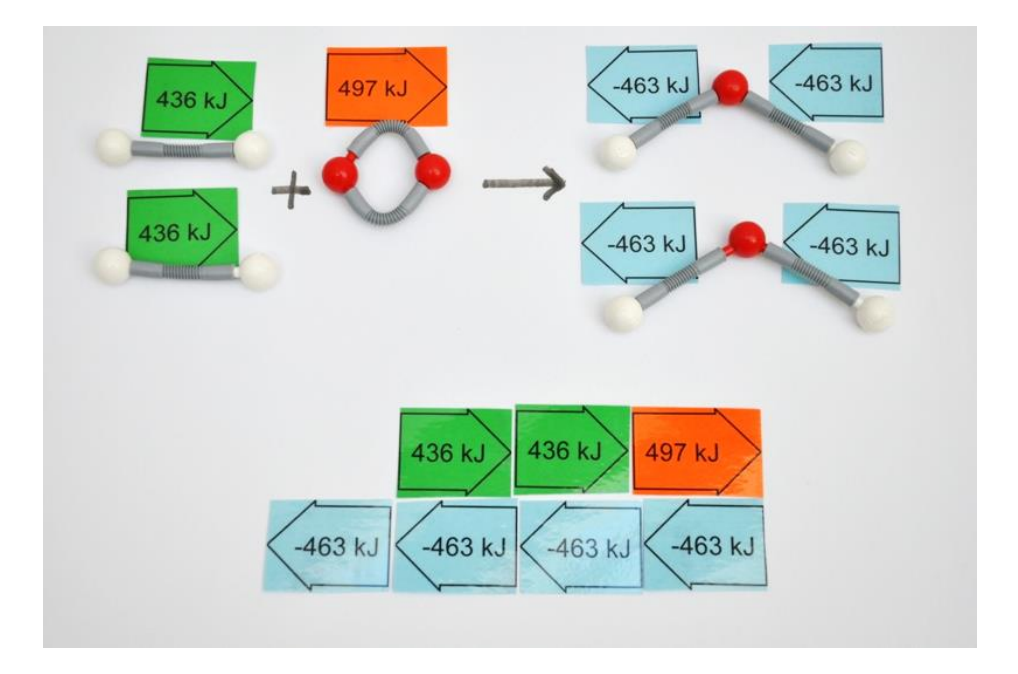

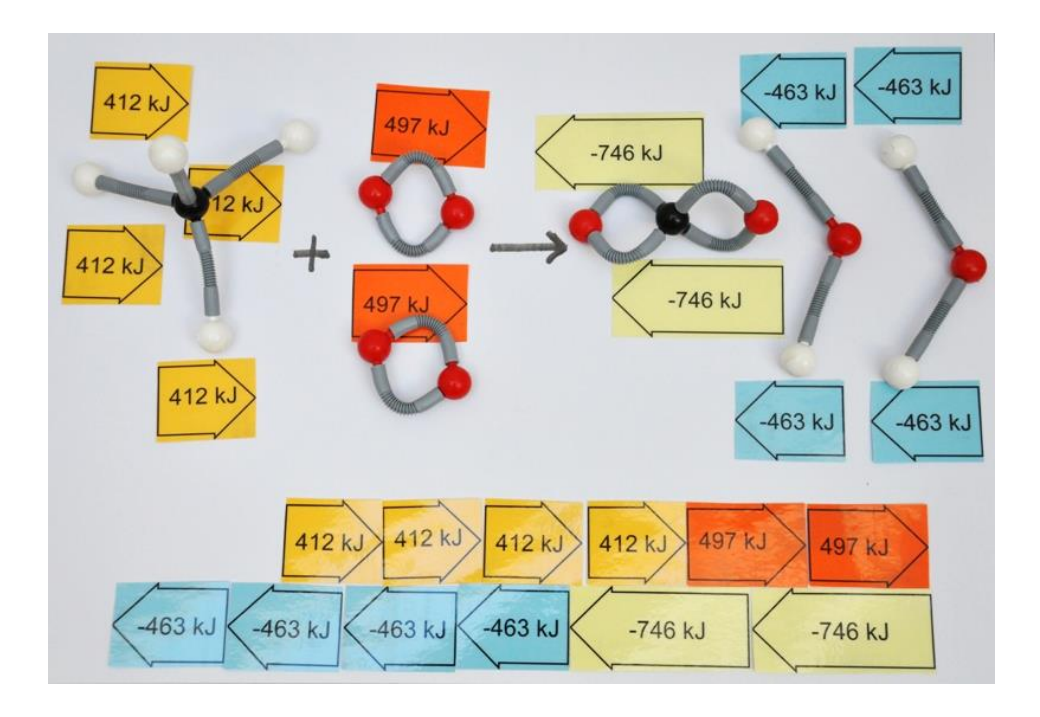